## How to use medkaz®

Care Provider instruction sheet by Health Record Corporation (HRC), creator of the MedKaz.

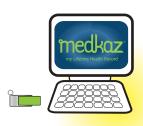

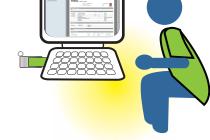

Plug in and open MedKaz
Standalone computer

Read Time Saving Documents: Referral Request, Complaint Report, Health Summary

Standalone computer

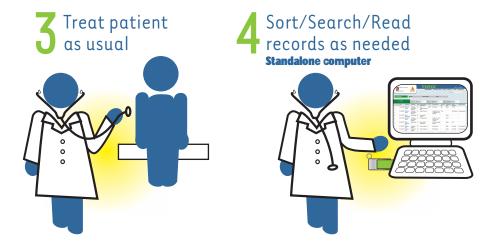

Complete Progress Notes and Encounter Summary System computer

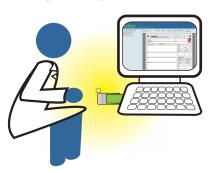

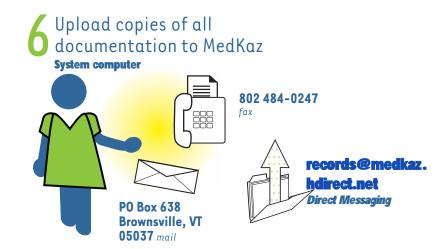